# **IntelliQ IT**

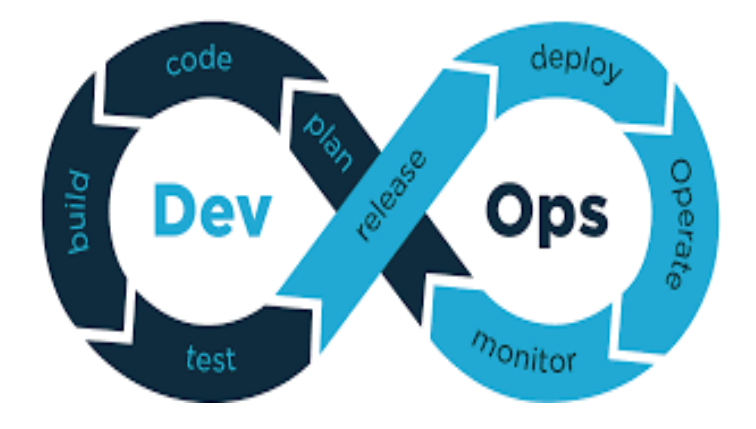

# **DEVOPS WITH AWS COURSE CONTENT**

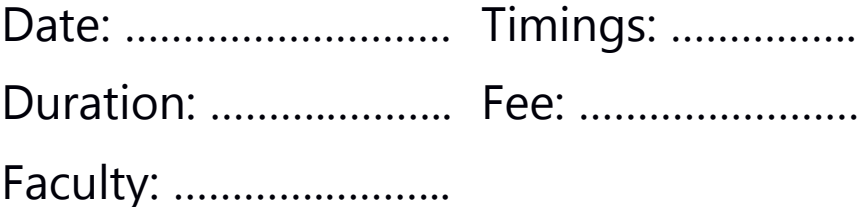

## **CONFIGURATION MANAGEMENT TOOLS**

 $\rightarrow$  Ansible

## **VIRTUALIZATION PLATFORMS**

- $\rightarrow$  Vagrant
- $\rightarrow$  Docker
- $\rightarrow$  Kubernetes
- $\rightarrow$  Swarm

## **BUILD TOOLS**

- $\rightarrow$  ANT
- $\rightarrow$  Maven

## **VERSION CONTROLLING**

 $\rightarrow$  GIT

## **CONTINUOUS INTEGRATION**

- $\rightarrow$  Jenkins
- $\rightarrow$  Bamboo

## **MONITORING**

 $\rightarrow$  Nagios

## **CLOUD**

- $\rightarrow$  AWS
- $\rightarrow$  Terraform

## **SCRIPTING LANGUAGE**

 $\rightarrow$  Python

#### **Introduction of Devops**

- Devops for Entire Business
- Devops for Entire IT
- Devops for Developer
- Devops for Testing
- Devops for Operations Team
- Role of Devops in Agile Scrum

# **ANSIBLE**

#### **1. Ansible Introduction & Setup**

- $\rightarrow$  Configuration Management & Orchestration
- $\rightarrow$  Set up of Ansible
- $\rightarrow$  Set up of Controller and Managed Nodes

### **2. Foundation**

- $\rightarrow$  Inventory
- $\rightarrow$  Host Selection
- $\rightarrow$  Tasks
- $\rightarrow$  Plays
- $\rightarrow$  Playbook Execution
- $\rightarrow$  Ansible.cfg

### **3. Modules and Ad-hoc Commands**

- $\rightarrow$  Firewall
- $\rightarrow$  Uri
- $\rightarrow$  Get\_URL
- $\rightarrow$  APT / YUM
- $\rightarrow$  Service

- $\rightarrow$  User
- $\rightarrow$  Command
- $\rightarrow$  Shell
- $\rightarrow$  Copy
- $\rightarrow$  Fetch
- $\rightarrow$  Archive / Unarchive
- $\rightarrow$  File
- $\rightarrow$  Setup
- $\rightarrow$  Debug
- $\rightarrow$  Include
- $\rightarrow$  Stat
- $\rightarrow$  Git
- $\rightarrow$  Docker\_contianer
- $\rightarrow$  Docker\_image
- $\rightarrow$  Docker\_login
- $\rightarrow$  Etc.,

## **4. YML Scripting**

- $\rightarrow$  Basics of YML
- $\rightarrow$  How to write & test YML Scripts
- $\rightarrow$  YML scripting for writing Play Book

## **5. Play Book for CM Automation**

- $\rightarrow$  Writing play books
- $\rightarrow$  Execution of play books
- $\rightarrow$  Play books for configuring Tomcat, Apache, FTP, Docker etc.,

- $\rightarrow$  Play book Notification
- $\rightarrow$  Play book tags & handlers
- $\rightarrow$  Exception handling

### **Roles**

- $\rightarrow$  Roles Overview
- $\rightarrow$  Converting to Roles
- $\rightarrow$  Using roles for implementing tomcat, apache etc.
- $\rightarrow$  External Roles & Galaxy

## **Advanced Execution**

- $\rightarrow$  When conditions
- $\rightarrow$  Loops (with items, with sequence)
- $\rightarrow$  Removing Unnecessary Steps
- $\rightarrow$  Extracting Repetitive Tasks
- $\rightarrow$  Limiting Execution by Hosts

# **DOCKER**

## **Docker Introduction**

- $\rightarrow$  Installing Docker
- $\rightarrow$  Docker Introduction
- $\rightarrow$  Virtualization and Containerization
- $\rightarrow$  Code or Text Editor for Docker and Compose files
- $\rightarrow$  Terminal Emulator and Shell for Docker

## **Creating and Using Containers**

- $\rightarrow$  Starting Application Server, Databases and Operating Systems as Containers
- $\rightarrow$  What happens when we run a Container

- → Container **vs** VM
- $\rightarrow$  Manage Multiple Containers
- $\rightarrow$  CLI Process Monitoring
- $\rightarrow$  Linking of containers
- $\rightarrow$  Docker Volumes
- $\rightarrow$  Reusable volumes
- $\rightarrow$  Getting a Shell inside Containers: no need for SSH
- $\rightarrow$  Package Management Basics: apt, yum, dnf, pkg
- $\rightarrow$  Docker Networks: Concepts for Private and Public
- $\rightarrow$  Docker's --format option for filtering CLI output

## **Container Images**

- $\rightarrow$  What's in an Image
- $\rightarrow$  Official Docker Image Specification
- $\rightarrow$  The Mighty Hub: Using Docker Hub Registry Images
- $\rightarrow$  List of Official Docker Images
- $\rightarrow$  Images and Their Layers: Discover the Image Cache
- $\rightarrow$  Images and Containers From Docker Docs
- $\rightarrow$  Image Tagging and Pushing to Docker Hub
- $\rightarrow$  Building Images: The Docker file and Docker commit
- $\rightarrow$  Building Images: Running Docker Builds
- $\rightarrow$  Building Images: Extending Official Images

## **Docker Compose: The Multi-Container Tool**

- $\rightarrow$  Docker Compose and The docker-compose.yml File
- $\rightarrow$  The YAML Format: Sample Generic YAML File

- $\rightarrow$  Compose File Version Differences (Docker Docs)
- $\rightarrow$  Compose file for creating Development and QA environment
- $\rightarrow$  Setting CI-CD environment for Jenkins using Docker

### **Docker Swarm:**

- $\rightarrow$  Container Orchestration
- $\rightarrow$  Load balancing using Swarm
- $\rightarrow$  Scaling using Swarm
- $\rightarrow$  Handling fail over scenarios using Swarm
- $\rightarrow$  Rolling updates using Swarm
- $\rightarrow$  Handling failover scenarios using Swarm
- $\rightarrow$  Docker Stack

# **KUBERNETES**

### **Kubernetes Overview:**

- $\rightarrow$  Introduction
- $\rightarrow$  Containers Overview
- $\rightarrow$  Demo Docker
- $\rightarrow$  Container Orchestration
- $\rightarrow$  Kubernetes Architecture

### **Setup Kubernetes**

- $\rightarrow$  Kubernetes Setup Kubeadm
- $\rightarrow$  play-with-k8s.com

### **Kubernetes Concepts**

- $\rightarrow$  PODs
- $\rightarrow$  Replica Set

- $\rightarrow$  Replication Controllers
- $\rightarrow$  Deployments
- $\rightarrow$  Stateful Sets
- $\rightarrow$  Ingress
- $\rightarrow$  Service Objects

## **Kubernetes Concepts - PODs, Replica Sets, Deployments**

- $\rightarrow$  Introduction to YAML
- $\rightarrow$  PODs with YAML
- $\rightarrow$  Replication Controllers and ReplicaSets using YAML
- $\rightarrow$  Container Orchestration in Kubernetes
- $\rightarrow$  Load Balancing using Kubernetes
- $\rightarrow$  High availability using Kubernetes
- $\rightarrow$  Scaling in Kubernetes
- $\rightarrow$  Performing Rolling updates and roll back
- $\rightarrow$  Handling Fail over scenarios
- $\rightarrow$  Deployments
- $\rightarrow$  Deployments Update and Rollback

## **Networking in Kubernetes**

- $\rightarrow$  Basics of Networking in Kubernetes
	- $\rightarrow$  Services Object (Cluster IP, Node Port, Load Balancer, Headless)
	- $\rightarrow$  Networking using Ingress

## **Services**

- $\rightarrow$  In-depth definition files on Service Objects
- $\rightarrow$  Microservices Architecture

### **Microservices Application**

- $\rightarrow$  Deploying Microservices Application Kubernetes Cluster
- $\rightarrow$  Voting application deployment
- $\rightarrow$  Using compose to convert from Docker to Kubernetes

# **VAGRANT**

### **Introduction to Vagrant**

- $\rightarrow$  Introduction & Installing vagrant
- $\rightarrow$  The Vagrant file & Boxes
- $\rightarrow$  Communicating with Vagrant Box
- $\rightarrow$  Network Access

## **Deploying your Vagrant Machine**

- $\rightarrow$  Deploying a Complete Environment
- $\rightarrow$  Setting Environment
- $\rightarrow$  Finalizing the Environment
- $\rightarrow$  Vagrant File

## **JENKINS**

## **Getting started with Jenkins**

- $\rightarrow$  Getting started with Jenkins
- $\rightarrow$  Introduction to Continuous Integration
- $\rightarrow$  Install Jenkins on windows and Linux
- $\rightarrow$  Setup of Dev Environment, QA Environment, Prod Environment for Jenkins
- $\rightarrow$  Jenkins' Architecture and Terms of Jenkins
- $\rightarrow$  Jenkins UI : Dashboard and Menus
- $\rightarrow$  Create Our First Jenkins Job

## **Understanding stages of CI - CD**

- $\rightarrow$  Continuous download
- $\rightarrow$  Continuous build
- $\rightarrow$  Continuous deployment
- $\rightarrow$  Continuous testing
- $\rightarrow$  Continuous delivery

## **Continuous Integration with Jenkins**

- $\rightarrow$  Continuous Integration with Jenkins
- $\rightarrow$  Install Git and Jenkins GitHub Plug-in
- $\rightarrow$  Install Maven on Our Local Box
- $\rightarrow$  Configure Jenkins to Work with Java, Git and Maven
- $\rightarrow$  Create our Jenkins Project
- $\rightarrow$  Trouble Shooting: Create our First Jenkins Project
- $\rightarrow$  Run our First Jenkins Build and Jenkins Workspace
- $\rightarrow$  Source Control Polling in Jenkins
- $\rightarrow$  Other Build Triggers of Jenkins
- $\rightarrow$  Jenkins' Shell Scripts
- $\rightarrow$  Archive Build Artifacts
- $\rightarrow$  Install and Configure Tomcat as the Staging Environment
- $\rightarrow$  Deploy to Staging Environment
- $\rightarrow$  Jenkins Build Pipeline
- $\rightarrow$  Parallel Jenkins Build
- $\rightarrow$  Deploy to Production
- $\rightarrow$  Trouble Shooting: Deploy to Production

### **Distributed Builds**

- $\rightarrow$  Introduction to Distributed Jenkins Build
- $\rightarrow$  Creating Master Slave setup
- $\rightarrow$  Install Jenkins Master Node in the Cloud
- $\rightarrow$  Install Jenkins Slave Agents in the Cloud
- $\rightarrow$  Concurrent Jenkins Build and Label Jenkins Build
- $\rightarrow$  Continuous Delivery with Jenkins
- $\rightarrow$  Code as Pipeline
- $\rightarrow$  CI-CD using Jenkins file
- $\rightarrow$  Groovy Scripting

### **Pipeline**

- $\rightarrow$  Scripted Pipeline
- $\rightarrow$  Declarative Pipeline
- $\rightarrow$  Multi branch Pipeline

## **BAMBOO**

- $\rightarrow$  Setup of Bamboo
- $\rightarrow$  Continuous Integration using Bamboo

# **GIT**

- $\rightarrow$  Installation
- $\rightarrow$  Version Controlling
- $\rightarrow$  Centralized and Distributed Version Controlling
- $\rightarrow$  Git local repo and GIT Hub
- $\rightarrow$  Configuration

- $\rightarrow$  Basic Commands
- $\rightarrow$  Branches
- $\rightarrow$  Push and Pull from GIT Hub
- $\rightarrow$  Git Squash and Stash
- $\rightarrow$  Git Ignore
- $\rightarrow$  Git Tags
- $\rightarrow$  Git Rebase
- $\rightarrow$  Git Amend and Revert
- $\rightarrow$  Git Log and Git reflog
- $\rightarrow$  Git Merging and Rebasing
- $\rightarrow$  Cherry picking

## **MAVEN**

- $\rightarrow$  Introduction
- $\rightarrow$  Understanding build process
- $\rightarrow$  Creating Maven from command prompt
- $\rightarrow$  Maven Dependencies
- $\rightarrow$  Maven Stages
- $\rightarrow$  Maven Repositories
- $\rightarrow$  Maven Plugins
- $\rightarrow$  Integrating maven with Jenkins

# **ANT**

- $\rightarrow$  Introduction
- $\rightarrow$  Configuring ANT

- $\rightarrow$  Using Build.xml
- $\rightarrow$  ANT Build stages
- $\rightarrow$  Run the code through Build.xml
- $\rightarrow$  Integrating ANT with Jenkins

# **NAGIOS**

- $\rightarrow$  Installation of Nagios
- $\rightarrow$  Configuring Nagios
- $\rightarrow$  Monitoring with Nagios
- $\rightarrow$  Triggering Alerts

# **AWS**

- $\rightarrow$  Environment setup in AWS
- $\rightarrow$  Cloud Deployment Scenarios in AWS
- $\rightarrow$  Continuous Delivery in AWS
- $\rightarrow$  Using Vagrant in AWS
- $\rightarrow$  Using Docker containers in AWS
- $\rightarrow$  Amazon Elastic Compute Cloud (EC2)
- $\rightarrow$  Amazon Simple Storage Service (S3)
- $\rightarrow$  Auto Scaling
- $\rightarrow$  VPC

# **TERRAFORM**

- Introduction to Terraform
- Terraform Local Setup and AWS integrations

- Terraform Core Concepts
	- a) AWS providers
	- b) Resources for VPC, Subnets, ec2 instances
	- c) Data Sources
	- d) Terraform State
	- e) Variables in Terraform

### **Terraform Project**

- a) Setup of Git repo for Terraform project
- b) Setup AWS vpc's and subnets
- c) Route table and Internet gateway setups
- d) Associating Subnets with Route table
- e) Creating Security Groups
- f) Creating ec2 instances
- g) Creating ssh key pairs
- h) Configuring ec2 server to run entry script and run a Docker container

## **Provisioners in Terraform**

## **Terraform Modules**

- a) Introduction to Modules
- b) Creating Local Modules
- c) Module Outputs
- d) Using in-build Modules from Terraform Registry
- e) Modularize the entire Terraform Project
- f) Remote State in Terraform

# **LINUX [BASICS]**

- $\rightarrow$  Basic Commands
- $\rightarrow$  File Operations
- $\rightarrow$  Redirection
- $\rightarrow$  Piping
- $\rightarrow$  Permissions
- $\rightarrow$  User Controls

## **PYTHON**

- $\rightarrow$  Basic Scripting
- $\rightarrow$  Understanding Methods, Classes and Objects
- $\rightarrow$  Creating Customized Modules
- $\rightarrow$  Using Python to Automate Docker
- $\rightarrow$  Using Python Scripts to Automate Jenkins